# **AutoCAD Free Download [Mac/Win]**

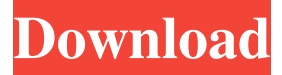

#### **AutoCAD Crack + [April-2022]**

AutoCAD Free Download was initially for engineers, architects, drafters, and other graphic designers, who used it for drafting blueprints, schematics, and other technical drawings. CAD systems were already widely used in the industry, and AutoCAD and other Autodesk CAD applications were intended to compete with these legacy systems. AutoCAD and other Autodesk CAD applications have many similarities to other CAD systems, such as drawings, lists, and dimensions, and feature many familiar tools and commands. Since then, however, AutoCAD has evolved to become a multi-faceted application, with applications, features, and functions in areas such as home construction, architecture, mechanical design, civil engineering, graphic design, construction management, industrial design, architecture, and oil & gas exploration & production. Autodesk AutoCAD R13 is the latest version of the best-selling AutoCAD software. With the introduction of AutoCAD R13, Autodesk CAD reinvents how you work in the digital world and how your drawings evolve. Built on the latest, industry-leading cloud platform, AutoCAD R13 is your digital fabrication tool for any project, from every angle. It's uniquely powerful and versatile, even on mobile. Easily transition to the digital world to create models and drawings. Automatically create layers, dimensions and more from information in your files. Create your designs with multiple points of view. Import and export your projects and models. Make every drawing and project your own. Key features: Powerful, versatile, cloud-based tools Easily create and edit drawings Import and export files Create layers, dimensions, and other drawing objects Import and export to AutoCAD and other applications Multi-user support Support for features and functions for architecture, mechanical design, oil & gas exploration & production, home construction, civil engineering, and more Exclusive Templates for engineering and construction Create objects from your drawings or import from other applications Make your projects interactive With AutoCAD R13, you get the tools and functions you need to work seamlessly in the cloud. On the surface, AutoCAD is the same as ever, but when you work in the cloud, you have more control. For example, with the Dynamic Input, you can add, delete, or modify AutoCAD drawing objects from any application, and you can apply changes to any drawing or model in your

#### **AutoCAD Activation Key Download**

Software products developed in the AutoCAD Cracked Version environment and architecture Macromedia Director, a late-1990s/early-2000s cross-platform 3D rendering and animation software package from Macromedia. AutoCAD Crack For Windows versions available for Linux and macOS. Inventor, by Autodesk, a cross-platform desktop 3D modeling software See also List of CAD file formats Comparison of CAD editors for CAE References External links Category:Computer-aided design software Category:AutoCAD Product KeySenegal Village Nursing Home Senegal Village Nursing Home is located at 5900 22nd Avenue, in the Lake Oswego city limits. This facility is a 120-bed community center that also offers extended care programs. Services available in this center include skilled nursing, physical therapy, speech therapy, drug and medical care, adult day care, a food service, an extended care program, a chapel, and more. Senegal Village Nursing Home is a 120-bed community center that also offers extended care programs. Services available in this center include skilled nursing, physical therapy, speech therapy, drug and medical care, adult day care, a food service, an extended care program, a chapel, and more. Senegal Village has an on-site chapel.Q: How do I add a matrix to another in Scala I'm learning Scala. I have seen a lot of information and examples of adding matrices, but none of them I can understand. Example, I have two 5x5 matrices: val  $a =$ Array(Array(1,2,3,4,5),Array(6,7,8,9,10)) val b = Array(Array(1,2,3,4,5),Array(6,7,8,9,10)) How do I make a new matrix, c, so that it would look like this: val  $c =$ Array(Array(1,2,3,4,5),Array(6,7,8,9,10),Array(1,2,3,4,5),Array(6,7,8,9,10)) A: You need to use transpose val  $a = \text{Array}(Array(1, 2, 3, 4, 5), \text{Array}(6, 7, 8, 9, 10))$  val  $b = \text{Array}(a1d647c40b)$ 

### **AutoCAD Crack (Latest)**

Start the Autodesk Autocad. Press F2 to open the right folder. Select a model. Select a brush. Double-click on the file icon to extract the clip. Installing data Go to file  $>$  export data. In the export window, select export to xml file. Configuration Go to file > preferences. When loading a model to import data, please select force synchronization. The program will work in the background to update the file. When the process is completed, the data can be loaded by importing the file. How to use the data in the program Select file > import. Select data. Start the software. Older version Autocad 2010 Data: - Note : After importing data, if you are asked to verify the license, please select OK and exit from the program. Autocad 2008 data: - Note : After importing data, if you are asked to verify the license, please select OK and exit from the program. Autocad 2007 data: - Note : After importing data, if you are asked to verify the license, please select OK and exit from the program. Autocad 2006 data: - Note : After importing data, if you are asked to verify the license, please select OK and exit from the program. Autocad 2003 data: - Note : After importing data, if you are asked to verify the license, please select OK and exit from the program. Autocad 2002 data: - Note : After importing data, if you are asked to verify the license, please select OK and exit from the program. Autocad '98 data: - Note : After importing data, if you are asked to verify the license, please select OK and exit from the program. Autocad '97 data: - Note : After importing data, if you are asked to verify the license, please select OK and exit from the program. Autocad '96 data: - Note : After importing data, if you are asked to verify the license, please select OK and exit from the program. Autocad '95 data: - Note : After importing data, if you are asked to verify the license, please select OK and exit from the program. Autocad '94 data: - Note :

### **What's New In?**

Importing feedback from paper or PDFs has never been easier or faster. Customize your page previews with your printer's logo, custom headers or footers, or any other information you want to see in your print previews. (video: 6:50 min.) View and edit the previews in AutoCAD that are generated by the Import Utility. (video: 3:30 min.) Filter and modify your page previews based on the color, shape, size, or resolution. (video: 2:56 min.) Edit your PDF's metadata with batch operations to automatically update all the page previews in your drawing. (video: 1:22 min.) View all the page previews that are automatically generated by the Import Utility. (video: 2:56 min.) If you want to design objects that will be printed on standard or specialty paper, using the Fabric option in the Select Paper dialog box. See Paper and Fabric Options in the help system. (video: 3:10 min.) For Part drawings, use the Fabric option to automatically generate a preview for each part to show the best selection on the front, back, or both sides. (video: 1:30 min.) Access different pattern styles, including line, dot, and 3D flat (or 3D fill), using the Pattern Style dialog box. (video: 4:04 min.) When editing a specific pattern style, such as line, you can now apply patterns to one or more objects. See Pattern and Pattern Style Options in the help system. (video: 1:30 min.) You can now create a dotted and patterned fabric. Choose the Draw Dot or Draw Dot and Pattern Style options in the Pattern dialog box. (video: 2:58 min.) Re-use

your workspaces to organize or customize your AutoCAD workspace in an easy and efficient way. (video: 1:16 min.) Add Design Intent to dynamic objects such as Dynamic Parts and Dynamic Components with Design Intent. Design Intent is a hidden property in the property manager that doesn't affect the attributes of the object. See Dynamic Features in the help system for more information. (video: 1:10 min.) Include different types of annotative, or graphics, views in your drawing. You can also set the annotation size in a new dialog box, named Annotation Size. See Annotations in

## **System Requirements:**

Minimum: OS: Windows 7 / Vista / XP Processor: Intel® Core™ 2 Duo or AMD Phenom™ II X4 Memory: 2 GB Graphics: NVIDIA GeForce 8600 or ATI Radeon™ HD 2600 with 256MB VRAM DirectX: Version 9.0 Network: Broadband Internet connection Hard Drive: 3 GB available space Sound Card: DirectX Compatible Recommended: Processor: Intel® Core™ 2 Quad or AMD Phen

Related links: